# <span id="page-0-0"></span>Package 'epivizrStandalone'

October 17, 2017

Title Run Epiviz Interactive Genomic Data Visualization App within R

Version 1.4.0

Maintainer Hector Corrada Bravo <hcorrada@gmail.com>

Author Hector Corrada Bravo, Jayaram Kancherla

Description This package imports the epiviz visualization JavaScript app for genomic data interactive visualization. The 'epivizrServer' package is used to provide a web server running completely within R. This standalone version allows to browse arbitrary genomes through genome annotations provided by Bioconductor packages.

**Depends** R  $(>= 3.2.3)$ , epivizr  $(>= 2.3.6)$ , methods

License MIT + file LICENSE

#### LazyData true

Imports git2r, epivizrServer, GenomeInfoDb, BiocGenerics, GenomicFeatures, S4Vectors

Suggests testthat, knitr, rmarkdown, OrganismDbi (>= 1.13.9), Mus.musculus, Biobase, BiocStyle

RoxygenNote 6.0.1

VignetteBuilder knitr

biocViews Visualization, Infrastructure, GUI

NeedsCompilation no

# R topics documented:

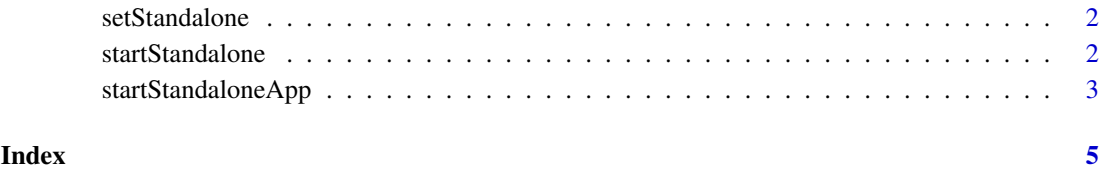

#### Description

The epiviz app run by function [startStandalone](#page-1-1) in this package is cloned as a git repository. This function intializes the settings specifying which git repository is used. It can be either a github repository (the usual case), or local repository containing the epiviz JS app (used for testing and development).

#### Usage

```
setStandalone(url = "https://github.com/epiviz/epiviz.git", branch = "min",
 local_path = NULL, non_interactive = FALSE)
```
#### Arguments

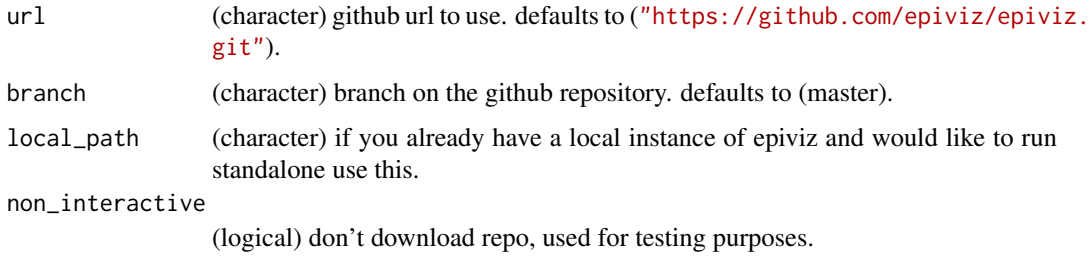

#### Value

path to the epiviz app git repository

#### Examples

# argument non\_interactive here to avoid downloading when testing # package. Remove non\_interactive argument when you try it out.

setStandalone(url="https://github.com/epiviz/epiviz.git", branch="master", non\_interactive=TRUE)

<span id="page-1-1"></span>startStandalone *Start a standalone* epivizr *session.*

#### Description

Uses the local repository of epiviz JS app to start a standalone epivizr session through the [startEpiviz](#page-0-0) function. The epiviz app requires a list of sequence names and lengths (e.g., chromsome names and lengths) to setup genome browsing. These can be passed in the seqinfo argument or derived from the gene\_track argument. The gene\_track argument can be used to pass a genome annotation and add a gene track to the epiviz browser. See package vignette for further detail.

#### <span id="page-2-0"></span>Usage

```
startStandalone(gene_track = NULL, seqinfo = NULL, keep_seqlevels = NULL,
 chr = NULL, start = NULL, end = NULL, non_interactive = FALSE,
 register_function = epivizr:::.register_all_the_epiviz_things,
 use_viewer_option = FALSE, host = "127.0.0.1", ...
```
#### Arguments

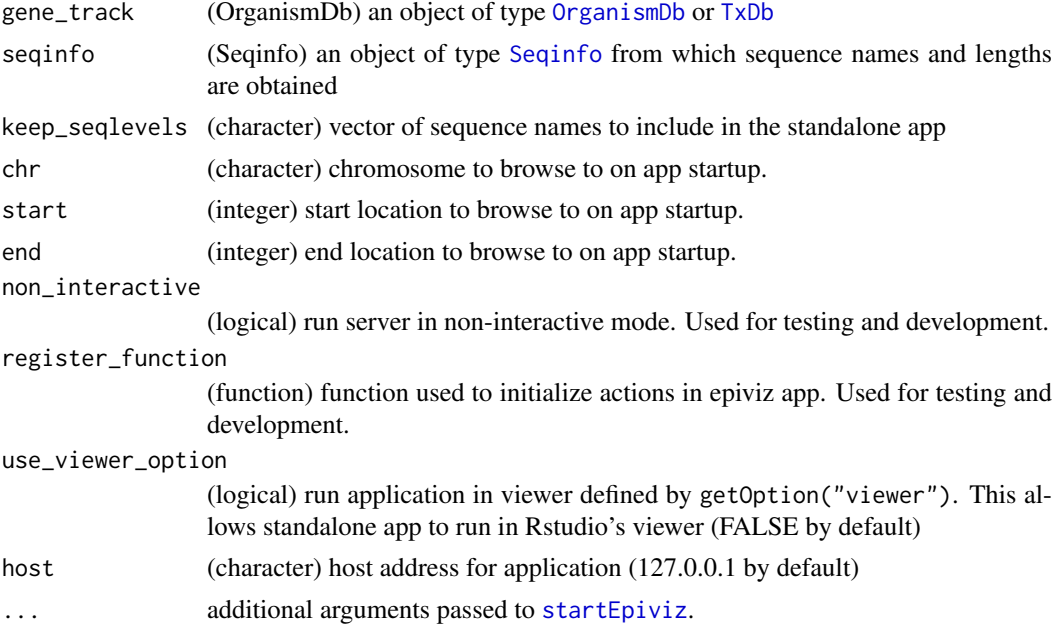

## Value

An object of class [EpivizApp](#page-0-0)

#### Examples

```
# see package vignete for example usage
seqinfo <- GenomeInfoDb::Seqinfo(c("chr1","chr2"), c(10,20))
app <- startStandalone(seqinfo=seqinfo, non_interactive=TRUE)
app$stop_app()
```
startStandaloneApp *Start a standalone* epivizr *session.*

#### Description

Uses the local installation of the epiviz desktop app to start a standalone epivizr session through the [startEpiviz](#page-0-0) function. The epiviz app requires a list of sequence names and lengths (e.g., chromsome names and lengths) to setup genome browsing. These can be passed in the seqinfo argument or derived from the gene\_track argument. The gene\_track argument can be used to pass a genome annotation and add a gene track to the epiviz browser. See package vignette for further detail.

#### <span id="page-3-0"></span>Usage

```
startStandaloneApp(gene_track = NULL, seqinfo = NULL,
 keep_seqlevels = NULL, chr = NULL, start = NULL, end = NULL,
 non_interactive = FALSE,
 register_function = epivizr:::.register_all_the_epiviz_things,
 host = "127.0.0.1", ...
```
### Arguments

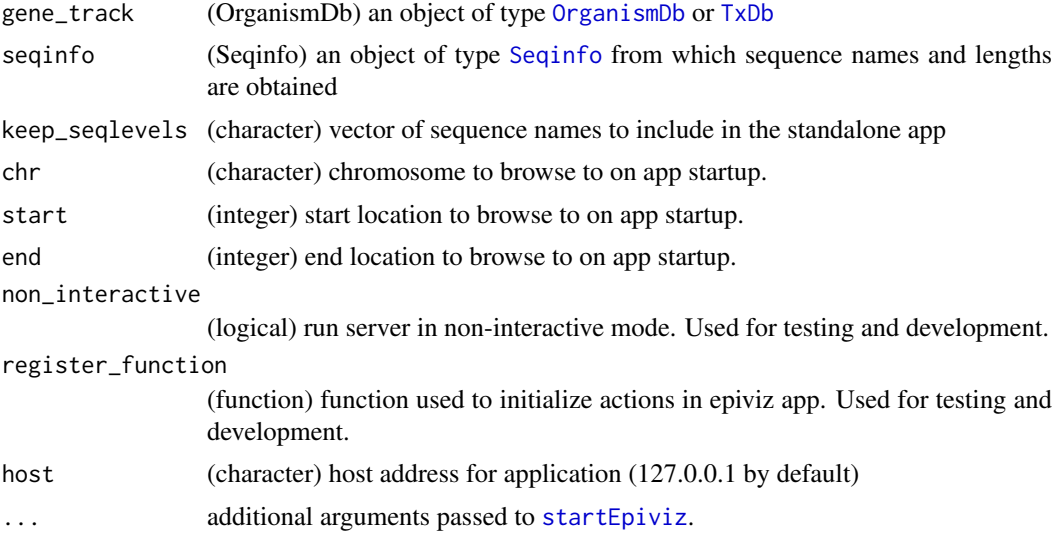

# Value

An object of class [EpivizApp](#page-0-0)

# Examples

```
# see package vignete for example usage
seqinfo <- GenomeInfoDb::Seqinfo(c("chr1","chr2"), c(10,20))
app <- startStandalone(seqinfo=seqinfo, non_interactive=TRUE)
app$stop_app()
```
# <span id="page-4-0"></span>Index

EpivizApp, *[3,](#page-2-0) [4](#page-3-0)*

OrganismDb, *[3,](#page-2-0) [4](#page-3-0)*

Seqinfo, *[3,](#page-2-0) [4](#page-3-0)* setStandalone, [2](#page-1-0) startEpiviz, *[2](#page-1-0)[–4](#page-3-0)* startStandalone, *[2](#page-1-0)*, [2](#page-1-0) startStandaloneApp, [3](#page-2-0)

TxDb, *[3,](#page-2-0) [4](#page-3-0)*